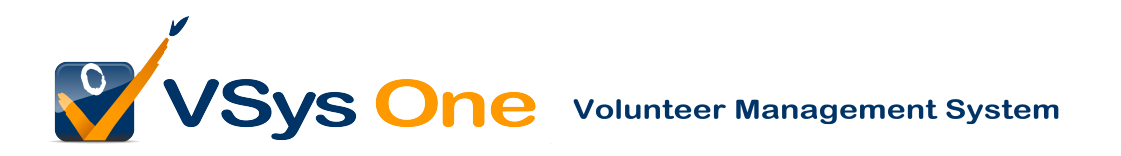

## VSys Live Kiosk is a browser-based "kiosk" module that can be added to VSys One.

VSys Live Kiosk runs in a browser, just like VSys Live. But the VSys Live Kiosk is meant to be fast and simple: check in, check out, get to work! Since it works in any modern web browser,

## You can:

- Use inexpensive tablets placed at convenient locations.
- Publish it on your internal WiFi so that volunteers can use their own devices, but only on-site.
- Set up hotspots at your big event to speed the checkin process.

## Your volunteers can:

- Web-based clock-in / out, optionally limited to designated locations.
- Take quick surveys (excellent for COVID screening!)
- Capture job-specific metrics.
- Send messages/receive messages.
- View assignments and schedules.
- View and enter hours.

And your volunteers can access it from their personal devices (e.g. tablet or mobile phone) without any device installation or setup. VSys Live Kiosk can also be setup for use on your corporate owned devices.

Because it is running in a web browser, VSys Live Kiosk doesn't need to be installed on any workstations: just install it once on your server or have VSys team set it up on your hosted solution. Devices inside your network, outside, or both can connect to it using:

- Any Windows or Mac computer with a modern web browser
- iOS or Android based smart phones
- Modern tablets such as iPad or Android tablet with Chrome browser.

## Limitations

Unlike the PC-based VSys Kiosk, VSys Live Kiosk can't run reports/meal cards at check-in/check-out.

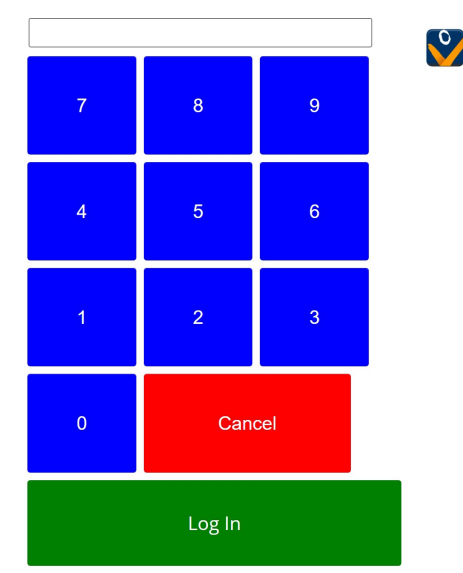

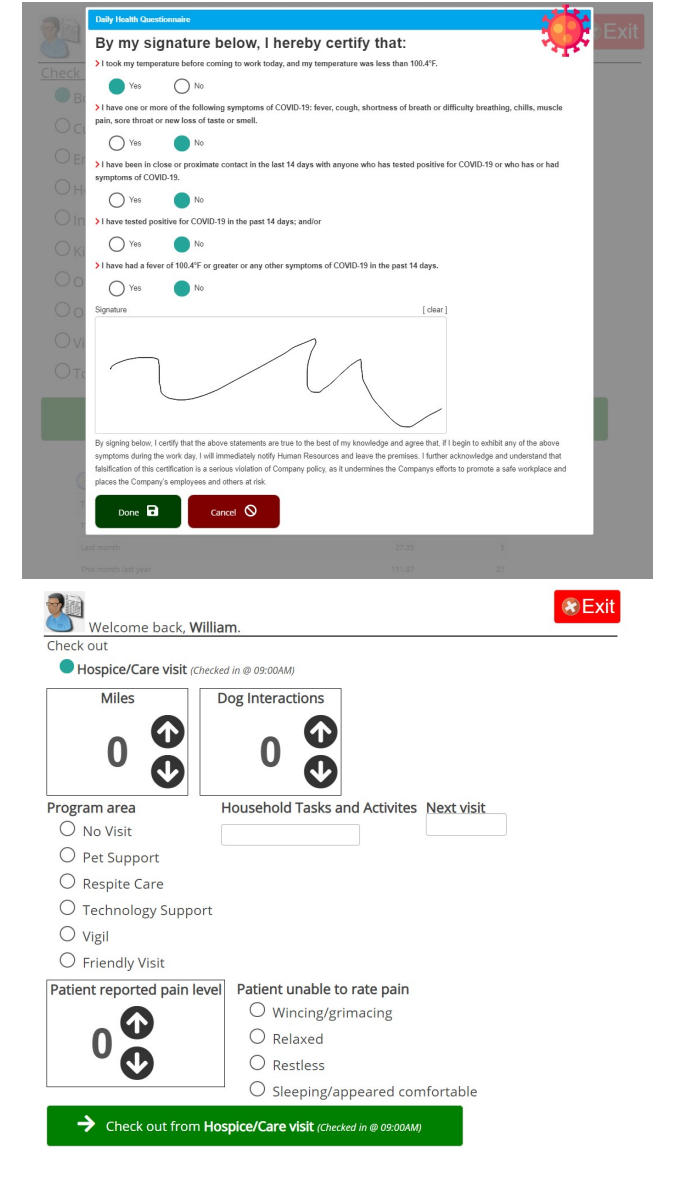